# Министерство науки и высшего образования Российской Федерации Федеральное государственное автономное образовательное учреждение высшего образования

«Уральский федеральный университет имени первого Президента России Б.Н. Ельцина»

**УТВЕРЖДАЮ** Директор по образовательной деятельности

Murren С.Т. Князев ceen 2023

# РАБОЧАЯ ПРОГРАММА МОДУЛЯ

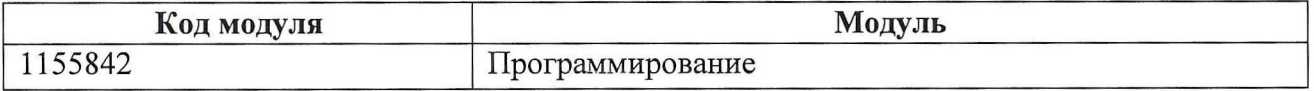

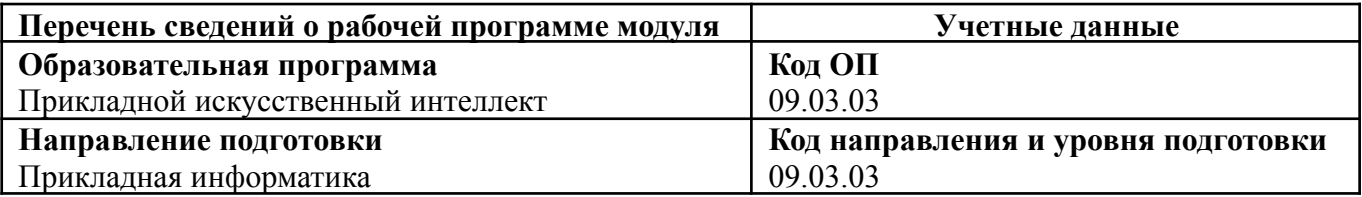

Программа модуля составлена авторами:

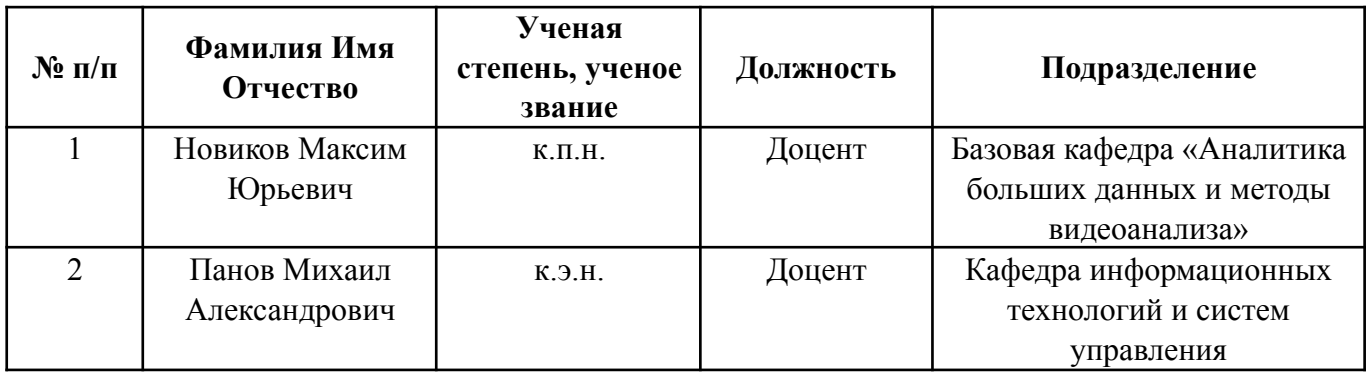

## 1. ОБЩАЯ ХАРАКТЕРИСТИКА МОДУЛЯ Программирование

### 1.1. Аннотация содержания модуля

Модуль «Программирование» закладывает фундаментальные знания и навыки программиста. В модуле рассматриваются основные понятия процедурного (структурного) программирования, дается широкая практика в их применении, излагаются наиболее известные из фундаментальных алгоритмов и структур данных. Целью освоения модуля является получение базовых знаний и навыков в области программирования на языке высокого уровня.

## 1.2. Структура и объем модуля

Таблина 1

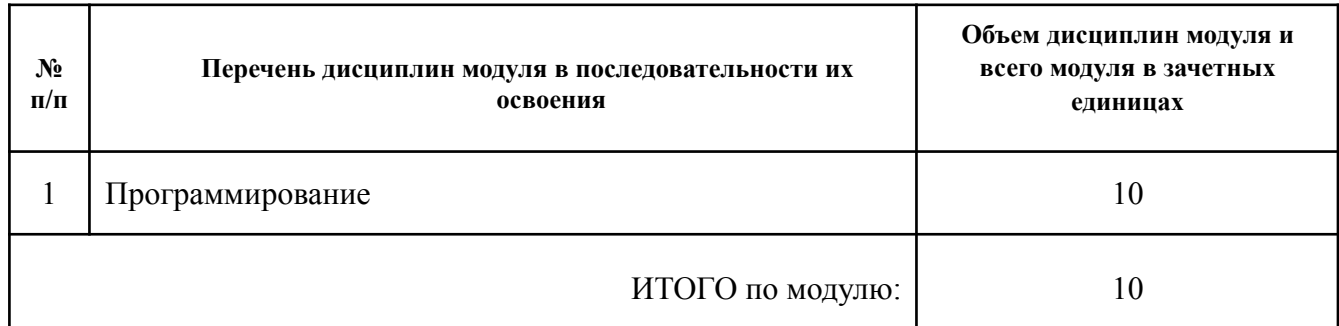

### 1.3. Последовательность освоения модуля в образовательной программе

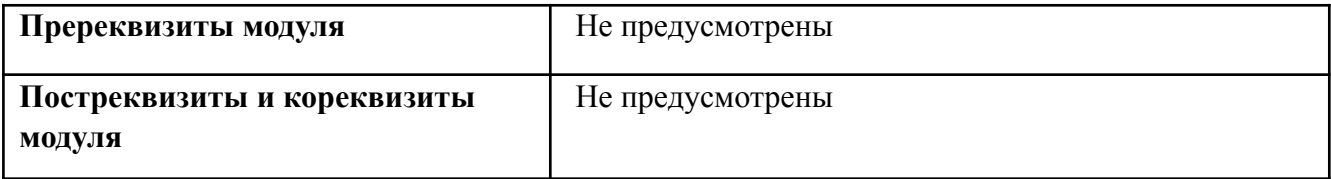

## 1.4. Распределение компетенций по дисциплинам модуля, планируемые результаты обучения (индикаторы) по модулю

Таблица 2

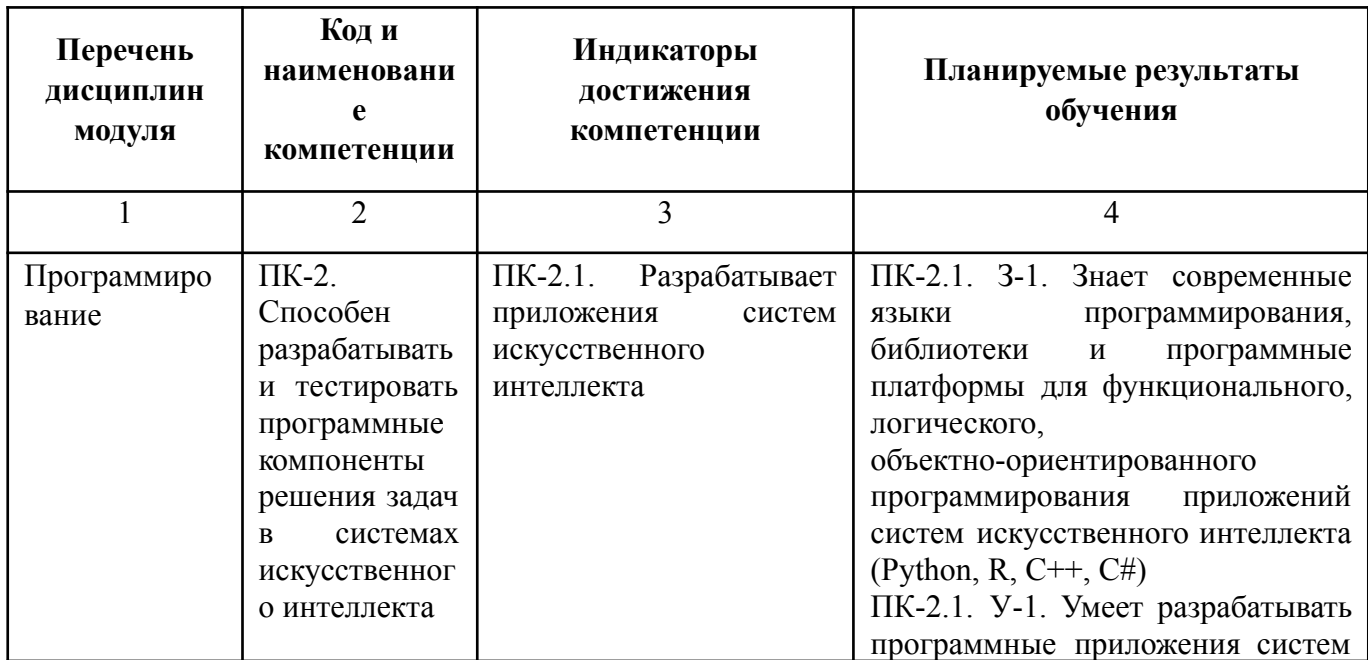

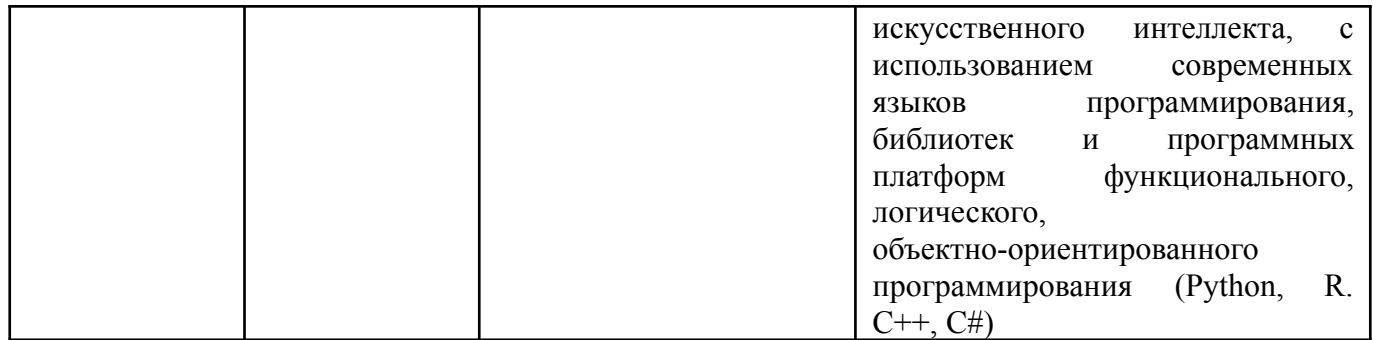

### **1.5. Форма обучения**

Обучение по дисциплинам модуля может осуществляться в очной форме.

# **РАБОЧАЯ ПРОГРАММА ДИСЦИПЛИНЫ Программирование**

Рабочая программа дисциплины составлена авторами:

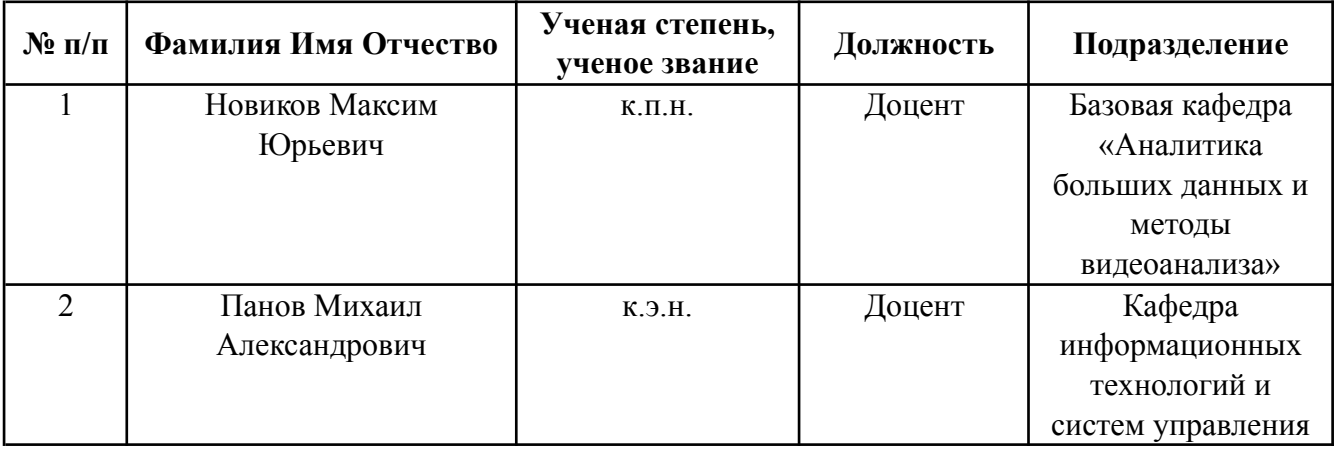

# *1.* **СОДЕРЖАНИЕ И ОСОБЕННОСТИ РЕАЛИЗАЦИИ ДИСЦИПЛИНЫ**

#### **Авторы:**

- **● Новиков Максим Юрьевич, Доцент, Базовая кафедра «Аналитика больших данных и методы видеоанализа»**
- **● Панов Михаил Александрович, Доцент, Кафедра информационных технологий и систем управления**
	- **1.1. Технологии реализации, используемые при изучении дисциплины модуля**
- −Традиционная (репродуктивная) технология
- − С применением электронного обучения на основе электронных учебных курсов, размещенных на LMS-платформах УрФУ
- − Разноуровневое (дифференцированное) обучение
	- o Базовый уровень

*\*Базовый I уровень – сохраняет логику самой науки и позволяет получить упрощенное, но верное и полное представление о предмете дисциплины, требует знание системы понятий, умение решать проблемные ситуации. Освоение данного уровня результатов обучения должно обеспечить формирование запланированных компетенций и позволит обучающемуся на минимальном уровне самостоятельности и ответственности выполнять задания;* Продвинутый II уровень - углубляет и обогащает базовый уровень как по содержанию, так и по глубине проработки *материала дисциплины. Это происходит за счет включения дополнительной информации. Данный уровень требует умения решать проблемы в рамках курса и смежных курсов посредством самостоятельной постановки цели и выбора программы действий. Освоение данного уровня результатов обучения позволит обучающемуся повысить уровень самостоятельности и ответственности до творческого применения знаний и умений.*

### **1.2. Содержание дисциплины**

Таблица 1.1

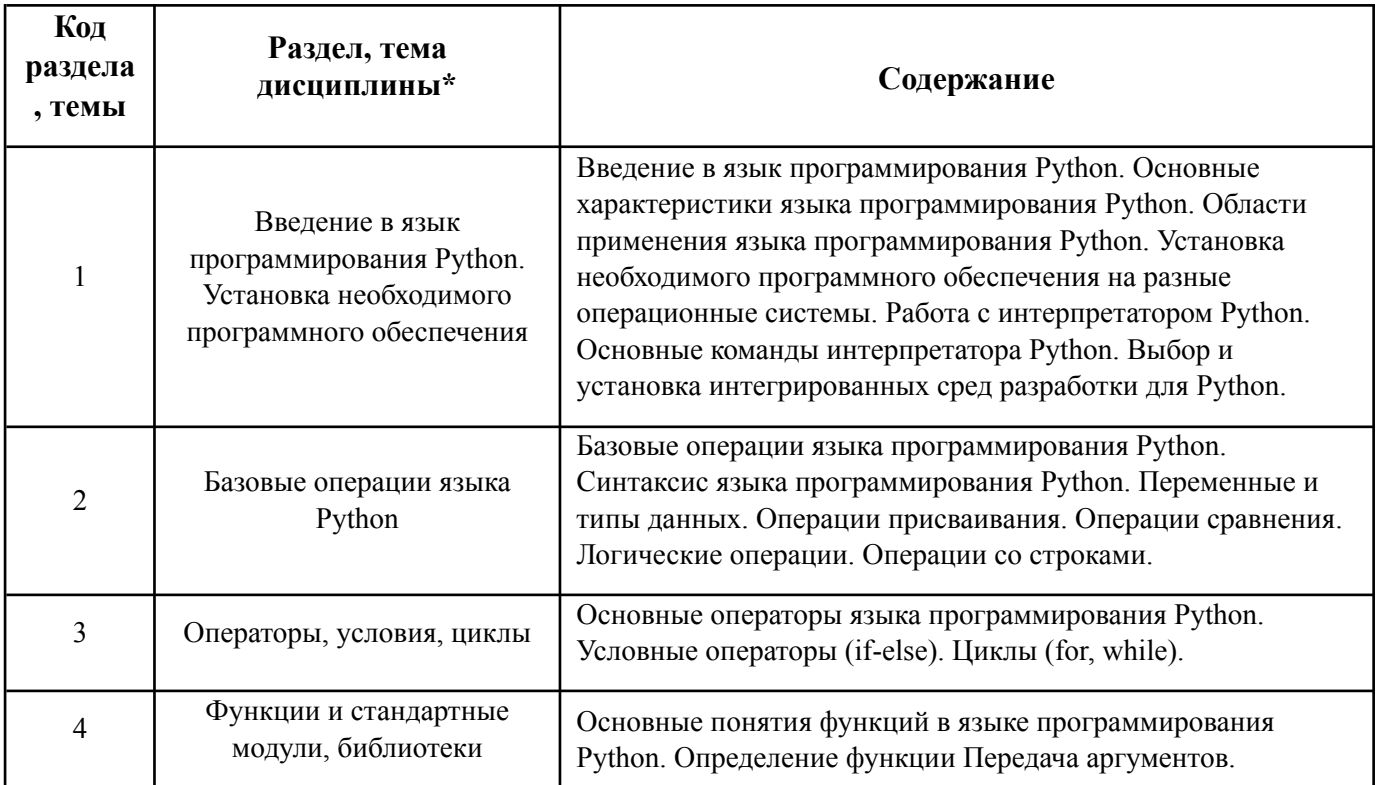

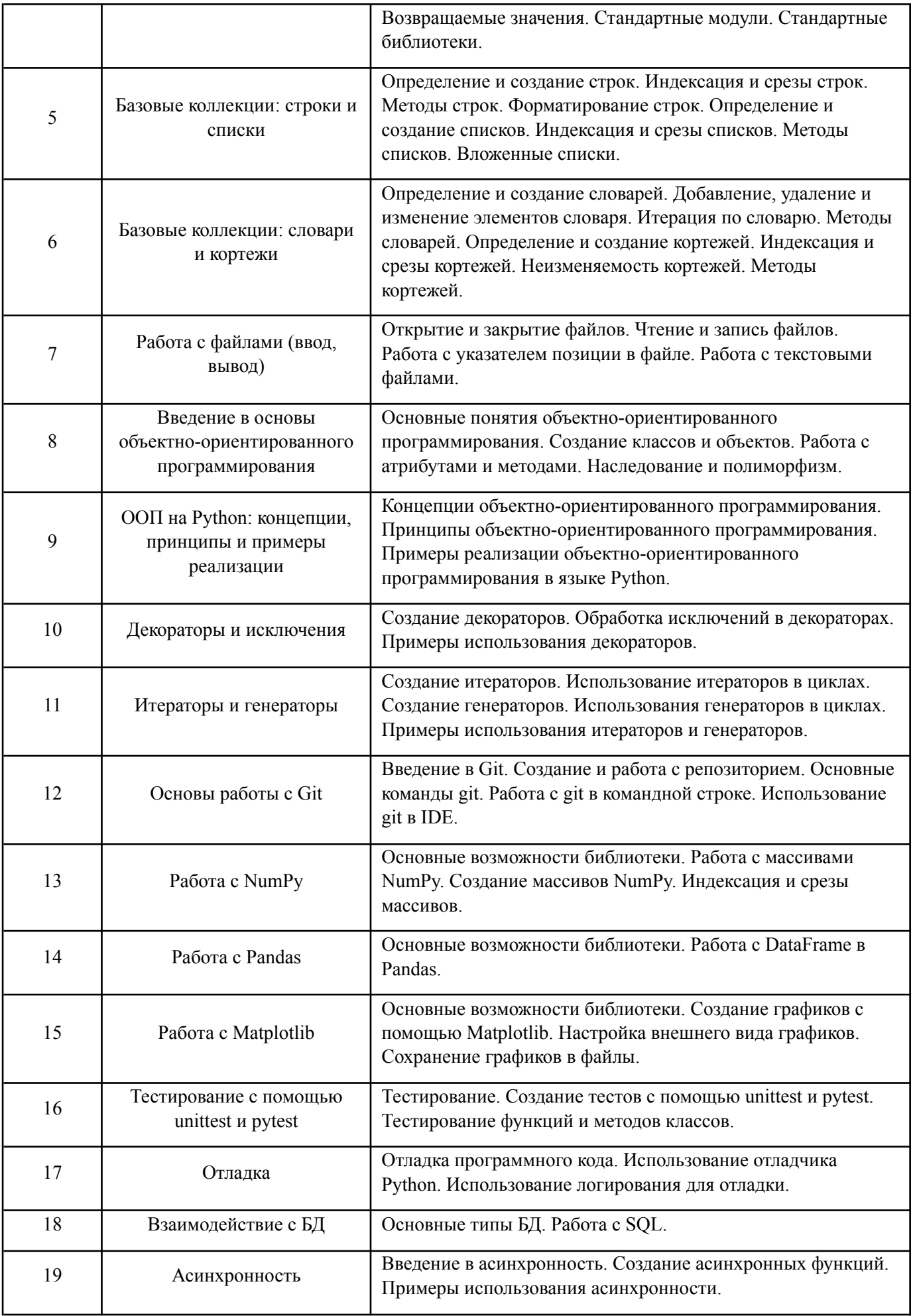

## 1.3. Направление, виды воспитательной деятельности и используемые технологии

Таблица 1.2

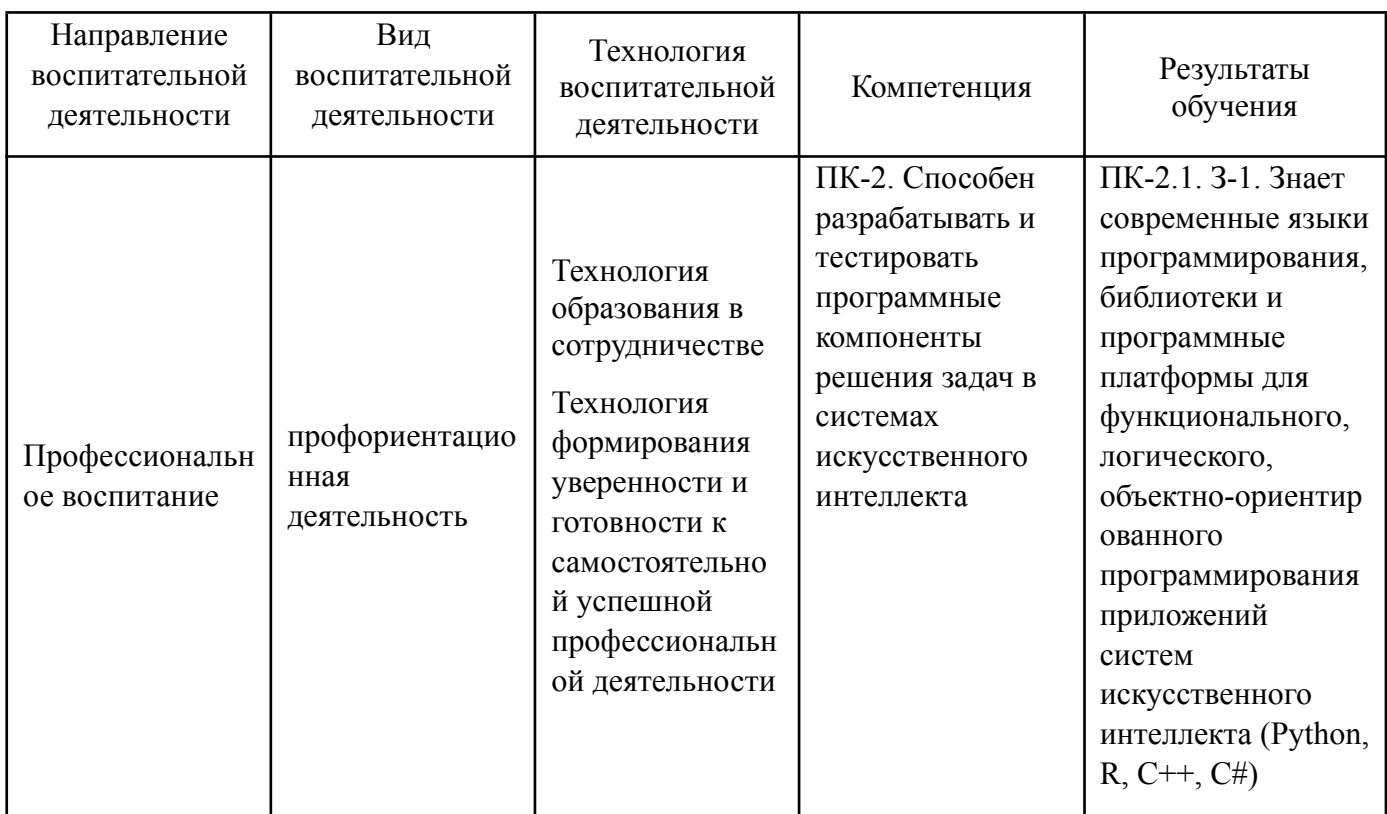

1.4. Программа дисциплины реализуется на государственном языке Российской Федерации.

# 2. УЧЕБНО-МЕТОДИЧЕСКОЕ И ИНФОРМАЦИОННОЕ ОБЕСПЕЧЕНИЕ ЛИСПИПЛИНЫ

## Программирование

## Электронные ресурсы (издания)

1. Марк Саммерфилд. Python на практике. URL: https://pythonworld.ru/bookshop/8.html.

Халимон, В.И. Основы процедурно-структурного программирования.  $\mathcal{D}$ URL: http://sa.technolog.edu.ru/repository/html/repository opsp.html.

Аллен Б. Дауни. Основы Python. Научитесь думать как программист. URL:  $\overline{3}$ . https://library.samdu.uz/files/b0c333b5613b7c1710d62e0194dfc40e Дауни%20А.%20-%20Основы %20Python%20-%202021.pdf.

4. Билл Любанович. Простой Python. Современный стиль программирования. URL: https://palchevsky.ru/uploads/books/Python 1.pdf.

# Печатные излания

1. Программирование на Python в примерах и задачах / Алексей Васильев. — Москва: Эксмо, 2021. — 616 с. — (Российский компьютерный бестселлер).

2. Простой Python. Современный стиль программирования. 2-е изд. / Любанович Билл. -СПб.: Питер, 2021. — 592 с.: ил. — (Серия «Бестселлеры О'Reilly»).

3. Справочник PYTHON. Кратко, быстро, под рукой / Кольцов Д. М., Дубовик Е. В. — СПб.: Наука и Техника, 2021. — 288 с.: ил.

4. Чистый Python. Тонкости программирования для профи. — СПб.: Питер, 2018. — 288 с.: ил. — (Серия «Библиотека программиста»).

5. Большая книга проектов Python. — СПб.: Питер, 2022. — 432 с.: ил. — (Серия «Библиотека программиста»).

6. Алгоритмы неформально. Инструкция для начинающих питонистов. — СПб.: Питер, 2022.

— 272 с.: ил. — (Серия «Библиотека программиста»).

## **Профессиональные базы данных, информационно-справочные системы**

- 1. Онлайн-курс «Программирование на Python». URL: <https://elearn.urfu.ru/course/view.php?id=7054>.
- 2. Шаймарданова Надежда. Регулярные выражения Python. URL: https://stepik.org/course/179053/.
- 3. Хошев Павел. Асинхронный Python. URL: https://stepik.org/course/170777/.
- 4. Бондарев Тимофей, Федотов Павел. Программирование на Python. URL: https://stepik.org/course/67/.

# **Материалы для лиц с ОВЗ**

Весь контент ЭБС представлен в виде файлов специального формата для воспроизведения синтезатором речи, а также в тестовом виде, пригодном для прочтения с использованием экранной лупы и настройкой контрастности.

## **Базы данных, информационно-справочные и поисковые системы**

- 1. Интернет-Университет Информационных Технологий. http://www.intuit.ru/
- 2. Портал информационно-образовательных ресурсов. https://study.urfu.ru/
- 3. Зональная научная библиотека УРФУ. http://lib.urfu.ru

# **3. МАТЕРИАЛЬНО-ТЕХНИЧЕСКОЕ ОБЕСПЕЧЕНИЕ ДИСЦИПЛИНЫ**

## **Программирование**

## **Сведения об оснащенности дисциплины специализированным и лабораторным оборудованием и программным обеспечением**

Таблица 3.1

![](_page_8_Picture_541.jpeg)

![](_page_9_Picture_392.jpeg)

![](_page_10_Picture_13.jpeg)

# **ОЦЕНОЧНЫЕ МАТЕРИАЛЫ ПО ДИСЦИПЛИНЕ** Программирование

**Код модуля Модуль**

1155842(1) Программирование

**Екатеринбург**

Оценочные материалы составлены автором(ами):

![](_page_12_Picture_78.jpeg)

**Авторы:** 

- **Новиков Максим Юрьевич, Доцент, Базовая кафедра «Аналитика больших данных и методы видеоанализа»**
- **Панов Михаил Александрович, Доцент, Кафедра информационных технологий и систем управления**

![](_page_13_Picture_273.jpeg)

## **1. СТРУКТУРА И ОБЪЕМ ДИСЦИПЛИНЫ Программирование**

# **2. ПЛАНИРУЕМЫЕ РЕЗУЛЬТАТЫ ОБУЧЕНИЯ (ИНДИКАТОРЫ) ПО ДИСЦИПЛИНЕ МОДУЛЯ Программирование**

Индикатор – это признак / сигнал/ маркер, который показывает, на каком уровне обучающийся должен освоить результаты обучения и их предъявление должно подтвердить факт освоения предметного содержания данной дисциплины, указанного в табл. 1.3 РПМ-РПД.

![](_page_13_Picture_274.jpeg)

![](_page_14_Picture_201.jpeg)

## **3. ПРОЦЕДУРЫ КОНТРОЛЯ И ОЦЕНИВАНИЯ РЕЗУЛЬТАТОВ ОБУЧЕНИЯ В РАМКАХ ТЕКУЩЕЙ И ПРОМЕЖУТОЧНОЙ АТТЕСТАЦИИ ПО В БАЛЬНО-РЕЙТИНГОВОЙ (ТЕХНОЛОГИЧЕСКАЯ КАРТА БРС)**

# **3.1. Процедуры текущей и промежуточной аттестации по дисциплине**

![](_page_14_Picture_202.jpeg)

![](_page_15_Picture_234.jpeg)

**Весовой коэффициент значимости результатов текущей аттестации по лабораторным занятиям - 1**

**Промежуточная аттестация по лабораторным занятиям –нет Весовой коэффициент значимости результатов промежуточной аттестации по лабораторным занятиям – не предусмотрено**

**4. Онлайн-занятия: коэффициент значимости совокупных результатов онлайн-занятий –не предусмотрено**

![](_page_15_Picture_235.jpeg)

**Весовой коэффициент значимости результатов текущей аттестации по онлайнзанятиям -не предусмотрено**

**Промежуточная аттестация по онлайн-занятиям –нет**

**Весовой коэффициент значимости результатов промежуточной аттестации по онлайнзанятиям – не предусмотрено**

# **3.1. Процедуры текущей и промежуточной аттестации по дисциплине**

![](_page_15_Picture_236.jpeg)

**Весовой коэффициент значимости результатов текущей аттестации по лабораторным занятиям - 1**

**Промежуточная аттестация по лабораторным занятиям –нет Весовой коэффициент значимости результатов промежуточной аттестации по лабораторным занятиям – не предусмотрено**

#### **4. Онлайн-занятия: коэффициент значимости совокупных результатов онлайн-занятий –не предусмотрено**

![](_page_16_Picture_184.jpeg)

**Весовой коэффициент значимости результатов текущей аттестации по онлайнзанятиям -не предусмотрено**

**Промежуточная аттестация по онлайн-занятиям –нет**

**Весовой коэффициент значимости результатов промежуточной аттестации по онлайнзанятиям – не предусмотрено**

### **3.2. Процедуры текущей и промежуточной аттестации курсовой работы/проекта**

![](_page_16_Picture_185.jpeg)

# **4. КРИТЕРИИ И УРОВНИ ОЦЕНИВАНИЯ РЕЗУЛЬТАТОВ ОБУЧЕНИЯ ПО ДИСЦИПЛИНЕ МОДУЛЯ**

4.1. В рамках БРС применяются утвержденные на кафедре/институте критерии (признаки) оценивания достижений студентов по дисциплине модуля (табл. 4) в рамках контрольнооценочных мероприятий на соответствие указанным в табл.1 результатам обучения (индикаторам).

Таблица 4

### **Критерии оценивания учебных достижений обучающихся**

![](_page_16_Picture_186.jpeg)

![](_page_17_Picture_231.jpeg)

4.2 Для оценивания уровня выполнения критериев (уровня достижений обучающихся при проведении контрольно-оценочных мероприятий по дисциплине модуля) используется универсальная шкала (табл. 5).

Таблина 5

### **Шкала оценивания достижения результатов обучения (индикаторов) по уровням**

![](_page_17_Picture_232.jpeg)

## **5. СОДЕРЖАНИЕ КОНТРОЛЬНО-ОЦЕНОЧНЫХ МЕРОПРИЯТИЙ ПО ДИСЦИПЛИНЕ МОДУЛЯ**

**5.1. Описание аудиторных контрольно-оценочных мероприятий по дисциплине модуля**

### **5.1.1. Лабораторные занятия**

Перечень тем:

- 1. Базовые операции языка Python
- 2. Операторы, условия, циклы
- 3. Функции и модули
- 4. Базовые коллекции: множества, списки
- 5. Базовые коллекции: словари, кортежи
- 6. Работа с файлами (ввод, вывод)
- 7. Введение в основы объектно-ориентированного программирования
- 8. ООП на Python: концепции, принципы и примеры реализации
- 9. Декораторы и исключения.
- 10. Итераторы и генераторы
- 11. Основы работы с Git
- 12. Работа с NumPy
- 13 Pañora e Pandas
- 14. Paбота с Matplotlib
- 15. Тестирование с помощью unittest и pytest
- 16. Отлалка
- 17. Взаимодействие с БД
- 18. Асинхронность
- 19. Многопоточность

LMS-платформа

1. https://elearn.urfu.ru/course/view.php?id=7054

## 5.2. Описание внеаудиторных контрольно-оценочных мероприятий и средств текущего контроля по дисциплине модуля

Разноуровневое (дифференцированное) обучение.

# Базовый

## 5.2.1. Домашняя работа №1

Примерные задания:

1. Ребята поспорили кто из них одним нажатием на numpad наберет больше повторяющихся цифр, но не знают, как узнать результат. Вам им нужно в этом помочь. Дана строка в виде случайной последовательности чисел от 0 до 9. Требуется создать словарь, который в качестве ключей будет принимать данные числа (т. е. ключи будут типом int), а в качестве значений - количество этих чисел в имеющейся последовательности. Для построения словаря создайте функцию, принимающую строку из цифр. Функция должна возвратить словарь из 3-х самых часто встречаемых чисел, также эти значения нужно вывести в порядке возрастания ключа.

2. Никто не любит получать плохие оценки, поэтому Борис решил это исправить. Допустим, что все оценки студента за семестр хранятся в одном списке. Ваша задача удалить из этого списка все двойки, а все тройки заменить на четверки.

Списки оценок (проверить работу программы на всех трех вариантах):

- $[2, 3, 4, 5, 3, 4, 5, 2, 2, 5, 3, 4, 3, 5, 4]$
- $[4, 2, 3, 5, 3, 5, 4, 2, 2, 5, 4, 3, 5, 3, 4]$

[5, 4, 3, 3, 4, 3, 3, 5, 5, 3, 3, 3, 3, 4, 4]

LMS-платформа

1. https://elearn.urfu.ru/course/view.php?id=7054

#### **5.2.2. Домашняя работа №2**

Примерные задания:

1. Преподаватель по математике придумал странную задачку. У вас есть три списка с элементами, каждый элемент которых – длина стороны треугольника, ваша задача найти площади двух треугольников, составленные из максимальных и минимальных элементов полученных списков. В консоль необходимо вывести эти два значения.

Три списка:

one =  $[12, 25, 3, 48, 71]$ 

two  $=$  [5, 18, 40, 62, 98]

three  $=[4, 21, 37, 56, 84]$ 

2. Изучая на первом курсе линейную алгебру, вы сталкивались с таким понятием как матрица, так вот, в Python с ними также можно работать. Для этого есть два способа: первый – обычные двумерные массивы, второй – массив класса np.ndarray в библиотеке NumPy. Второй способ является новым для вас, поэтому сейчас с ним и будет работать. Ваша задача воспользовавшись возможности указанный выше библиотеки реализовать и вывести в консоль матрицу шириной 4 и высотой 3 с пятерками на главной диагонали и четверками на первой диагонали над главной, т.е. матрицу вида:

$$
(5, 4, 0, 0, 0, 0, 5, 4, 0, 0, 0, 5, 4, 0, 0, 0, 5, 4)
$$

 P.S. Точки после цифр подставятся автоматически, отдельно это реализовывать не нужно.

LMS-платформа

1. https://elearn.urfu.ru/course/view.php?id=7054

#### **5.3. Описание контрольно-оценочных мероприятий промежуточного контроля по дисциплине модуля**

### **5.3.1. Экзамен**

Список примерных вопросов:

- 1. Какие основные типы данных поддерживает Python?
- 2. Что такое переменная и как ее объявить в Python?
- 3. Каким образом можно вводить данные с клавиатуры в Python?
- 4. Каким образом можно выводить данные на экран в Python?
- 5. Что такое комментарии? Как их добавить в код на Python?
- 6. Какие операторы сравнения существуют в Python?
- 7. Какие условные конструкции поддерживает Python?
- 8. Каким образом можно выполнять циклические операции в Python?
- 9. Что такое функция? Как ее объявить и вызвать в Python?
- 10. Какие встроенные функции доступны в Python?
- 11. Что такое модуль в Python и как его импортировать?
- 12. Что такое список и как его создать в Python?
- 13. Какие методы доступны для работы со списками в Python?
- 14. Что такое кортеж и как его создать в Python?
- 15. Какая разница между списками и кортежами в Python?
- 16. Что такое словарь и как его создать в Python?
- 17. Какие методы доступны для работы со словарями в Python?
- 18. Что такое множество и как его создать в Python?
- 19. Какие операции возможно выполнять с множествами в Python?
- 20. Что такое классы и объекты в Python?
- 21. Что такое наследование в Python? Как его реализовать?
- 22. Что такое модуль unittest в Python?
- 23. Каким образом можно обрабатывать исключения в Python?
- 24. Каким образом можно работать с файлами в Python?
- 25. В чем отличие между локальными и глобальными переменными?
- 26. Что такое рекурсия и каким образом она реализуется в Python?
- LMS-платформа не предусмотрена

### 5.4 Содержание контрольно-оценочных мероприятий по направлениям воспитательной деятельности

![](_page_20_Picture_67.jpeg)